# Package 'HilbertCurve'

April 23, 2016

<span id="page-0-0"></span>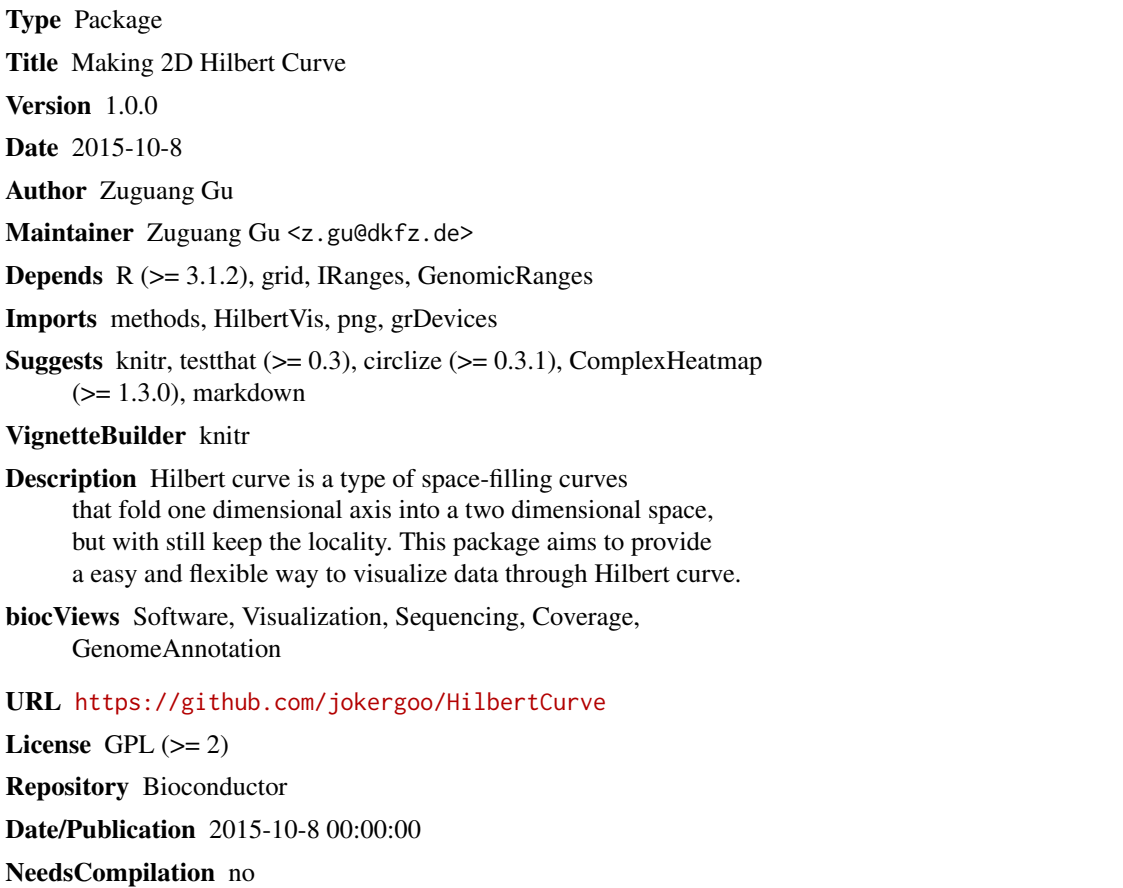

# R topics documented:

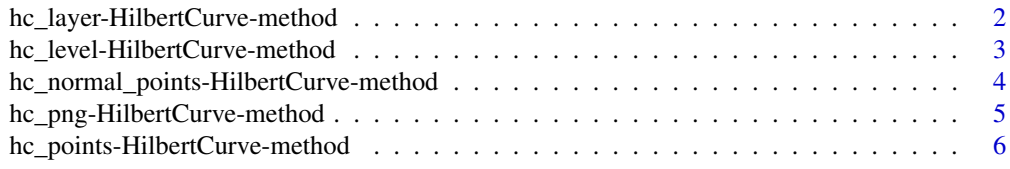

<span id="page-1-0"></span>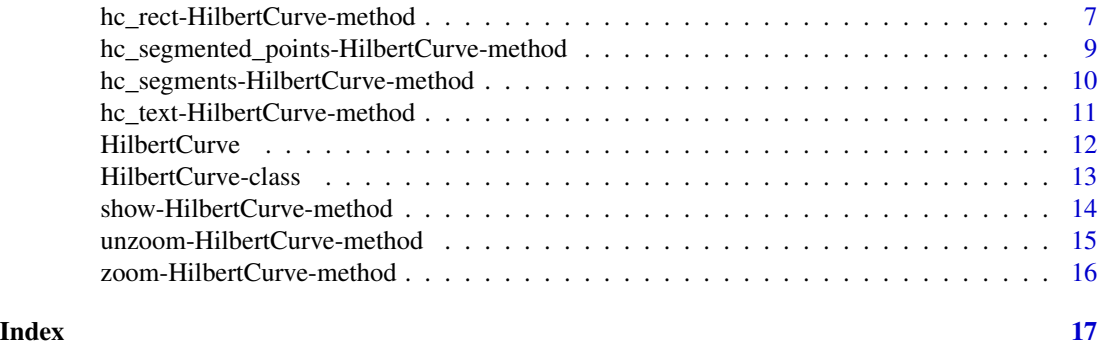

hc\_layer-HilbertCurve-method

*Add a new layer to the Hilbert curve*

#### Description

Add a new layer to the Hilbert curve

#### Usage

```
## S4 method for signature 'HilbertCurve'
hc\_{layer(object, ir, x1 = NULL, x2 = NULL, col = "red",mean_mode = c("w0", "absolute", "weighted"), grid_line = 0)
```
# Arguments

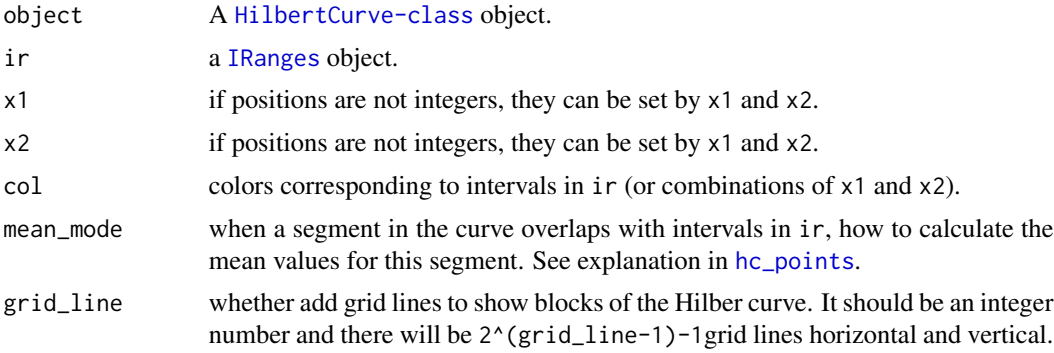

# Details

If you want to add more than one layers to the curve, remember to set colors transparent. This function only works under 'pixel' mode.

#### Value

No value is returned.

# <span id="page-2-0"></span>Author(s)

Zuguang Gu <z.gu@dkfz.de>

#### Examples

```
hc = HilbertCurve(1, 100, level = 9, mode = "pixel")
x = sort(sample(100, 20))
s = x[1:10*2 - 1]e = x[1:10*2]ir = IRanges(s, e)
hc_layer(hc, ir)
hc = HilbertCurve(1, 100, level = 9, mode = "pixel")hc_layer(hc, ir, grid_line = 3)
```
hc\_level-HilbertCurve-method *Level of the Hilbert curve*

# Description

Level of the Hilbert curve

#### Usage

## S4 method for signature 'HilbertCurve' hc\_level(object)

#### Arguments

object A [HilbertCurve-class](#page-12-1) object.

# Value

The level of the Hilbert curve.

# Author(s)

Zuguang Gu <z.gu@dkfz.de>

```
hc = HilbertCurve(1, 100)
hc_level(hc)
hc = HilbertCurve(1, 100, level = 5)hc_level(hc)
```
<span id="page-3-0"></span>hc\_normal\_points-HilbertCurve-method *Add points to the Hilbert curve*

# Description

Add points to the Hilbert curve

#### Usage

```
## S4 method for signature 'HilbertCurve'
hc\_normal\_points(object, ir, x1 = NULL, x2 = NULL, gp = gapar(),pch = 1, size = unit(1, "char"))
```
# Arguments

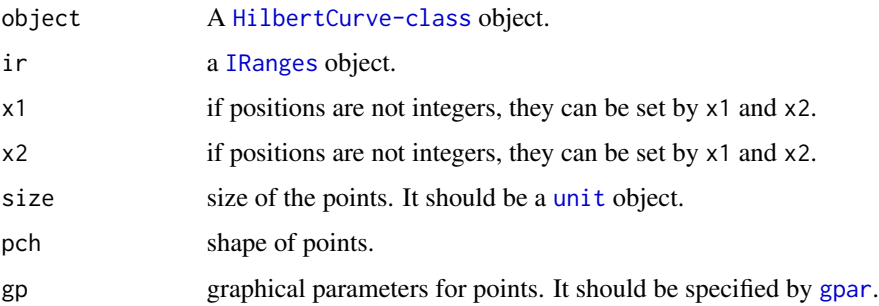

# Details

Points are added at the middle of the intervals in ir. This function is used internally.

#### Value

A data frame which contains coordinates for points.

# Author(s)

Zuguang Gu <z.gu@dkfz.de>

# Examples

# see documentation of hc\_points NULL

<span id="page-4-0"></span>hc\_png-HilbertCurve-method

*Save Hilbert curve as a PNG figure*

# Description

Save Hilbert curve as a PNG figure

#### Usage

```
## S4 method for signature 'HilbertCurve'
hc_png(object, file = "Rplot.png")
```
#### Arguments

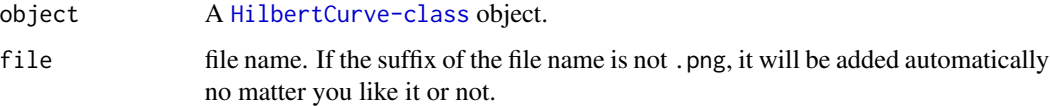

#### Details

A PNG figure with resolution of 2^level x 2^level is generated.

Only the body of the Hilbert curve will be written to PNG file.

This function only works under 'pixel' mode.

#### Value

No value is returned.

# Author(s)

Zuguang Gu <z.gu@dkfz.de>

```
hc = HilbertCurve(1, 100, level = 9, mode = "pixel")x = sort(sample(100, 20))s = x[1:10*2 - 1]e = x[1:10*2]ir = IRanges(s, e)hc_layer(hc, ir)
hc_png(hc, file = "test.png")
```
<span id="page-5-0"></span>hc\_points-HilbertCurve-method

*Add points to the Hilbert curve*

#### <span id="page-5-1"></span>Description

Add points to the Hilbert curve

#### Usage

```
## S4 method for signature 'HilbertCurve'
hc_points(object, ir, x1 = NULL, x2 = NULL,
   np = max(c(2, 10 - hc\_level(object))), size = unit(1, "char"),pch = 1, gp = gpar(), mean_mode = c("w0", "absolute", "weighted"),
    shape = c("circle", "square", "triangle", "hexagon", "star"))
```
#### Arguments

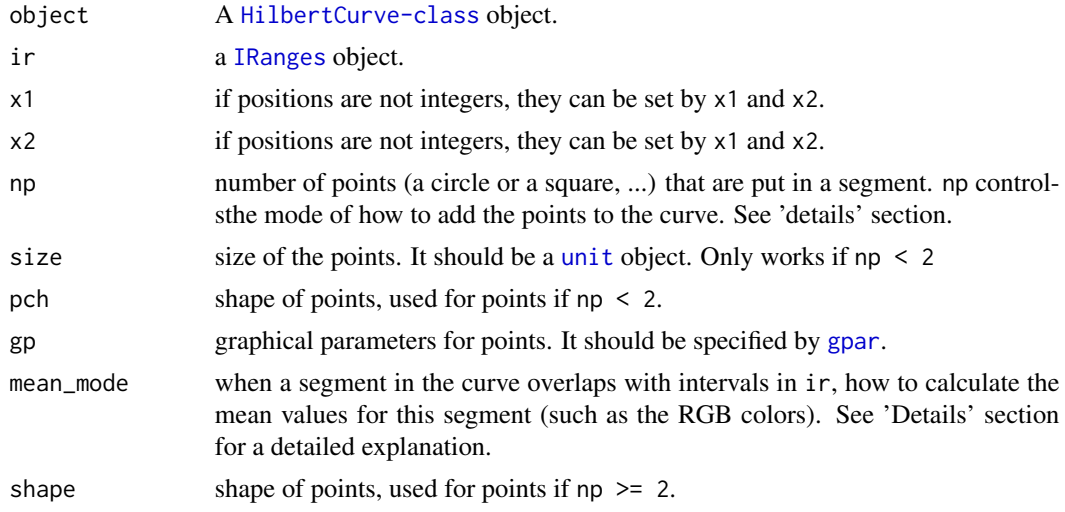

#### Details

If np is set to a value less than 2 or NULL, points will be added at the middle points in  $\text{ir}$  (or  $x1, x2$ ). If np is set to a value larger or equal to 2, every segment that overlaps to ir will be segmented into np parts and a circle (or star, ...) is put on every 'small segments'.

Following illustrates different settings for mean\_mode:

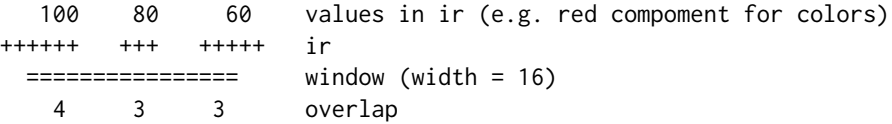

<span id="page-6-0"></span>absolute:  $(100 + 80 + 60)/3$ weighted:  $(100*4 + 80*3 + 60*3)/(4 + 3 + 3)$  $w0:$   $(100*4 + 80*3 + 60*3)/16$ 

So use of the mode depends on specific scenario. For example, if ir corresponds to positions of genes, then the mode of w0 is perhaps a good choise. If ir corresponds to positions of CpG sites which is has width of 1 and most of the time is sparse in genomic windows, then absolute is a correct choice.

Graphical parameters can be set as a vector and they will be averaged according to above rules.

Internally, it will depatch to [hc\\_normal\\_points,HilbertCurve-method](#page-0-0) or [hc\\_segmented\\_points,HilbertCurve-method](#page-0-0) depending on the value of np.

#### Value

A data frame which contains coordinates for points.

#### Author(s)

Zuguang Gu <z.gu@dkfz.de>

#### Examples

```
hc = HilbertCurve(1, 100, level = 4, reference = TRUE)x = sort(sample(100, 20))s = x[1:10*2 - 1]e = x[1:10*2]ir = IRanges(s, e)hc_points(hc, ir)
hc = HilbertCurve(1, 100, level = 4, reference = TRUE)hc_points(hc, x1 = c(1.5, 50.5), x2 = c(10.5, 60.5))
require(circlize)
value = runif(length(ir))
col_fun = colorRamp2(range(value), c("white", "red"))
hc = HilbertCurve(1, 100, level = 4, reference = TRUE)hc\_points(hc, ir, np = 3, shape = "star", gp = gpar(fill = col_fun(value)))hc = HilbertCurve(1, 100, level = 4, reference = TRUE)hc\_points(hc, ir, np = 0)hc = HilbertCurve(1, 100, level = 4, reference = TRUE)hc_points(hc, np = 0, x1 = c(1.5, 50.5), x2 = c(10.5, 60.5))
hc\_points(hc, np = 0, x1 = 70.5, gp = gpar(col = "red"))
```
hc\_rect-HilbertCurve-method

*Add rectangles on Hilbert curve*

#### Description

Add rectangles on Hilbert curve

# Usage

```
## S4 method for signature 'HilbertCurve'
hc_rect(object, ir, x1 = NULL, x2 = NULL,
   gp = gpar(fill = "red", col = "red"),mean_mode = c("w0", "absolute", "weighted"))
```
# Arguments

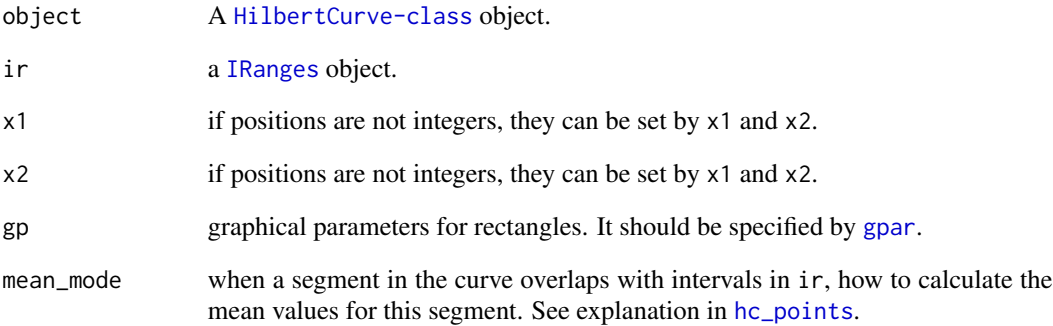

# Details

You cannot set the width or height of the rectangles. Rectangles are always located at the turning points and have width or height equal to the length of the segments.

#### Value

A data frame which contains coordinates for rectangles.

# Author(s)

Zuguang Gu <z.gu@dkfz.de>

```
hc = HilbertCurve(1, 100, level = 4, reference = TRUE)x = sort(sample(100, 20))s = x[1:10*2 - 1]e = x[1:10*2]ir = IRanges(s, e)
hc_rect(hc, ir)
```
<span id="page-7-0"></span>

<span id="page-8-0"></span>hc\_segmented\_points-HilbertCurve-method *Add points to the Hilbert curve*

#### Description

Add points to the Hilbert curve

#### Usage

```
## S4 method for signature 'HilbertCurve'
hc_segmented_points(object, ir, x1 = NULL, x2 = NULL, gp = gpar(),
   np = max(c(2, 10 - hc\_level(object))),mean_mode = c("w0", "absolute", "weighted"),
   shape = c("circle", "square", "triangle", "hexagon", "star"))
```
# Arguments

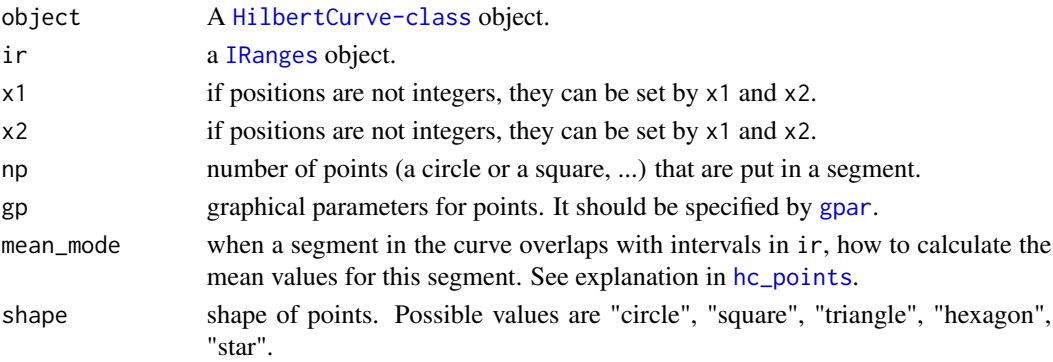

# Details

Every segment that overlaps to ir will be segmented into np parts and a circle (or star, ...) is put on every 'small segments'.

This function is used internally.

#### Value

A data frame which contains coordinates for points.

# Author(s)

Zuguang Gu <z.gu@dkfz.de>

#### Examples

# see documentation of hc\_points NULL

<span id="page-9-0"></span>hc\_segments-HilbertCurve-method

*Add line segments to Hilbert curve*

# Description

Add line segments to Hilbert curve

#### Usage

```
## S4 method for signature 'HilbertCurve'
hc_segments(object, ir, x1 = NULL, x2 = NULL,
   gp = gpar(lty = 1, lwd = 1, col = 1))
```
# Arguments

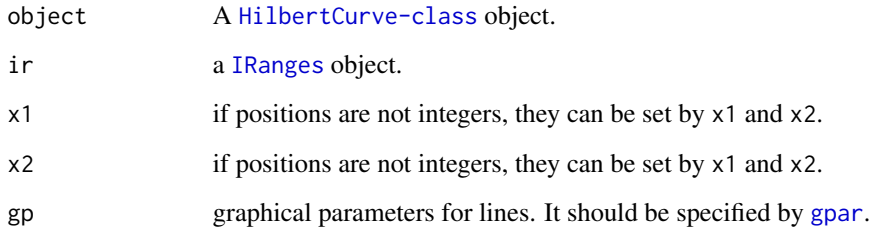

#### Value

A data frame which contains coordinates for segments.

# Author(s)

Zuguang Gu <z.gu@dkfz.de>

```
hc = HilbertCurve(1, 100, level = 4, reference = TRUE)
x = sort(sample(100, 20))s = x[1:10*2 - 1]e = x[1:10*2]ir = IRanges(s, e)hc_segments(hc, ir)
```
<span id="page-10-0"></span>hc\_text-HilbertCurve-method

*Add text to Hilbert curve*

# Description

Add text to Hilbert curve

#### Usage

```
## S4 method for signature 'HilbertCurve'
hc_{\text{text}}(object, ir, labels, x1 = NULL, x2 = NULL, gp = gapar(), ...)
```
# Arguments

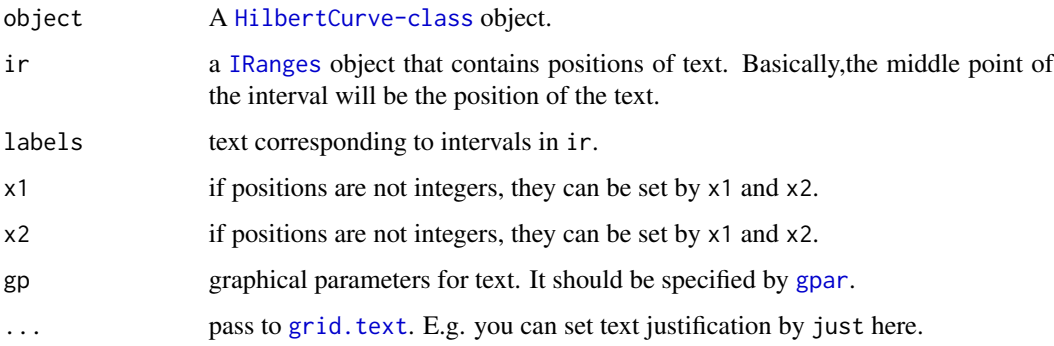

# Value

A data frame which contains coordinates for text.

# Author(s)

Zuguang Gu <z.gu@dkfz.de>

```
hc = HilbertCurve(1, 100, level = 4, reference = TRUE)x = sort(sample(100, 20))s = x[1:10*2 - 1]e = x[1:10*2]ir = IRanges(s, e)labels = sample(letters, length(ir), replace = TRUE)
hc_text(hc, ir, labels = labels)
```
<span id="page-11-1"></span><span id="page-11-0"></span>

#### Description

Initialize a Hilbert curve

# Usage

```
HilbertCurve(s, e, level = 4, mode = c("normal", "pixel"),
   reference = FALSE, arrow = TRUE, zoom = NULL, newpage = TRUE,
   background = "white", title = NULL, title_gp = gpar(fontsize = 16),
   legend = list()
```
#### Arguments

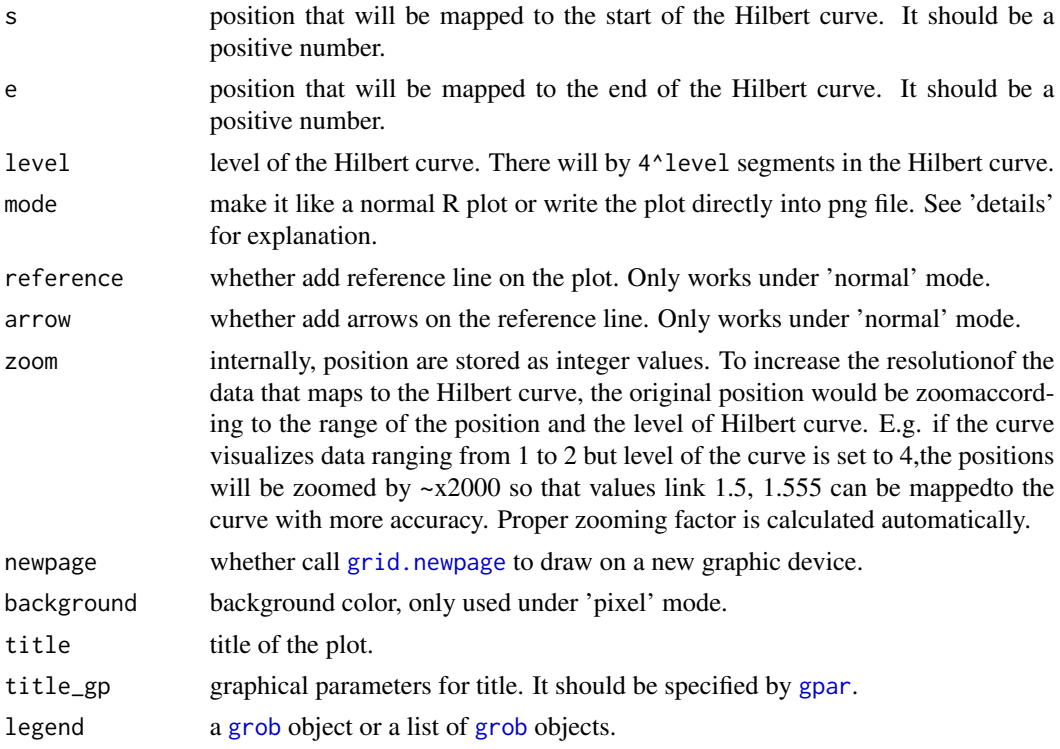

#### Details

This funciton initializes a Hilbert curve with level level which corresponds to the range between s and e.

Under 'normal' mode, there is a visible Hilbert curve which plays like a folded axis and different low-level graphics can be added on according to the coordinate. It only works nice if the level of the Hilbert curve is small (say less than 6).

#### <span id="page-12-0"></span>HilbertCurve-class 13

When the level is high (e.g.  $> 10$ ), the whole 2D space will be almost completely filled by the curve and it is impossible to add or visualize e.g. points on the curve. In this case, the 'pixel' mode visualizes each tiny 'segment' as a pixel and maps values to colors. So the Hilbert curve with level 11 will generate a PNG figure with 2048x2048 resolution. This is extremely useful for visualize genomic data. E.g. If we make a Hilbert curve for human chromosome 1 with level 11, then each pixel can represent 60bp (249250621/2048/2048) which is of very high resolution.

Under 'pixel' mode, if the current device is an interactive deivce, every time a new layer is added, the image will be add to the interactive device as a rastered image.

#### Value

A [HilbertCurve-class](#page-12-1) object.

#### Author(s)

Zuguang Gu <z.gu@dkfz.de>

#### Examples

```
HilbertCurve(1, 100, reference = TRUE)
HilbertCurve(1, 100, level = 5)
HilbertCurve(1, 100, title = "title")
require(ComplexHeatmap)
cm = ColorMapping(colors = c("red", "blue"),
    levels = c("a", "b"))
legend = color_mapping_legend(cm, plot = FALSE, title = "foo")
HilbertCurve(1, 100, title = "title", legend = legend)
```
<span id="page-12-1"></span>HilbertCurve-class *The HilbertCurve class*

#### Description

The HilbertCurve class

#### Details

Hilbert curve ([https://en.wikipedia.org/wiki/Hilbert\\_curve](https://en.wikipedia.org/wiki/Hilbert_curve) ) is a type of space-filling curves that fold one dimensional axis into a two dimensional space, but with still keeping the locality. It has advantages to visualize data with long axis with high resolution and still keep the locality of data points.

This package aims to provide an easy and flexible way to visualize data through Hilbert curve. The implementation and example figures are based on following sources:

- <http://mkweb.bcgsc.ca/hilbert/>
- <http://corte.si/posts/code/hilbert/portrait/index.html>
- <http://bioconductor.org/packages/devel/bioc/html/HilbertVis.html>

# <span id="page-13-0"></span>Methods

The [HilbertCurve-class](#page-12-1) provides following methods:

- [HilbertCurve](#page-11-1): constructor method;
- [hc\\_points,HilbertCurve-method](#page-0-0): add points;
- [hc\\_segments,HilbertCurve-method](#page-0-0): add lines;
- [hc\\_rect,HilbertCurve-method](#page-0-0): add rectangles;
- [hc\\_text,HilbertCurve-method](#page-0-0): add text;
- [hc\\_layer,HilbertCurve-method](#page-0-0): add layers;
- [hc\\_png,HilbertCurve-method](#page-0-0): save plot as png format.

# Author(s)

Zuguang Gu <z.gu@dkfz.de>

#### Examples

NULL

show-HilbertCurve-method

*Print the HilbertCurve object*

# Description

Print the HilbertCurve object

#### Usage

```
## S4 method for signature 'HilbertCurve'
show(object)
```
# Arguments

object A [HilbertCurve-class](#page-12-1) object.

#### Value

No value is returned.

#### Author(s)

Zuguang Gu <z.gu@dkfz.de>

#### Examples

NULL

<span id="page-14-0"></span>unzoom-HilbertCurve-method

*Transform zoomed positions to their original values*

# Description

Transform zoomed positions to their original values

#### Usage

```
## S4 method for signature 'HilbertCurve'
unzoom(object, x)
```
# Arguments

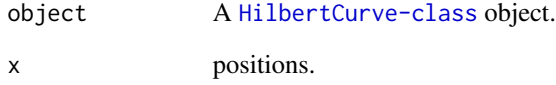

#### Details

This is a reverse function of zoom, HilbertCurve-method.

The function is used internally.

# Value

A numeric vector of original positions

# Author(s)

Zuguang Gu <z.gu@dkfz.de>

```
hc = HilbertCurve(1, 2)
z = zoom(hc, 1.5)unzoom(hc, z)
```
<span id="page-15-0"></span>zoom-HilbertCurve-method

*Zoom original positions*

#### Description

Zoom original positions

#### Usage

## S4 method for signature 'HilbertCurve' zoom(object, x)

#### Arguments

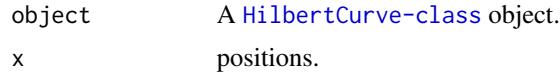

#### Details

Internally, position are stored as integer values. To increase the resolution of the data that maps to the Hilbert curve, the original position would be zoom according to the range of the position and the level of Hilbert curve. E.g. if the curve visualizes data ranging from 1 to 2 but level of the curve is set to 4, the positions will be zoomed by  $\sim$ x2000 so that values link 1.5, 1.555 can be mapped to the curve with more accuracy.

The function is used internally.

# Value

A numeric vector which is zoomed positions.

# Author(s)

Zuguang Gu <z.gu@dkfz.de>

#### Examples

hc = HilbertCurve(1, 2) zoom(hc, 1.5)

# <span id="page-16-0"></span>**Index**

gpar, *[4](#page-3-0)*, *[6](#page-5-0)*, *[8](#page-7-0)[–12](#page-11-0)* grid.newpage, *[12](#page-11-0)* grid.text, *[11](#page-10-0)* grob, *[12](#page-11-0)* hc\_layer *(*hc\_layer-HilbertCurve-method*)*, [2](#page-1-0) hc\_layer,HilbertCurve-method *(*hc\_layer-HilbertCurve-method*)*,  $\mathcal{D}$ hc\_layer-HilbertCurve-method, [2](#page-1-0) hc\_level *(*hc\_level-HilbertCurve-method*)*, [3](#page-2-0) hc\_level,HilbertCurve-method *(*hc\_level-HilbertCurve-method*)*, [3](#page-2-0) hc\_level-HilbertCurve-method, [3](#page-2-0) hc\_normal\_points *(*hc\_normal\_points-HilbertCurve-method*)*, [4](#page-3-0) hc\_normal\_points,HilbertCurve-method *(*hc\_normal\_points-HilbertCurve-method*)*, [4](#page-3-0) hc\_normal\_points-HilbertCurve-method, [4](#page-3-0) hc\_png *(*hc\_png-HilbertCurve-method*)*, [5](#page-4-0) hc\_png,HilbertCurve-method *(*hc\_png-HilbertCurve-method*)*, [5](#page-4-0) hc\_png-HilbertCurve-method, [5](#page-4-0) hc\_points, *[2](#page-1-0)*, *[8,](#page-7-0) [9](#page-8-0)* hc\_points *(*hc\_points-HilbertCurve-method*)*, [6](#page-5-0) hc\_points,HilbertCurve-method *(*hc\_points-HilbertCurve-method*)*, [6](#page-5-0) hc\_points-HilbertCurve-method, [6](#page-5-0) hc\_rect *(*hc\_rect-HilbertCurve-method*)*, [7](#page-6-0)

hc\_rect,HilbertCurve-method *(*hc\_rect-HilbertCurve-method*)*, [7](#page-6-0) hc\_rect-HilbertCurve-method, [7](#page-6-0) hc\_segmented\_points *(*hc\_segmented\_points-HilbertCurve-method*)*, [9](#page-8-0) hc\_segmented\_points,HilbertCurve-method *(*hc\_segmented\_points-HilbertCurve-method*)*,  $\mathbf Q$ hc\_segmented\_points-HilbertCurve-method,  $\mathbf Q$ hc\_segments *(*hc\_segments-HilbertCurve-method*)*, [10](#page-9-0) hc\_segments,HilbertCurve-method *(*hc\_segments-HilbertCurve-method*)*, [10](#page-9-0) hc\_segments-HilbertCurve-method, [10](#page-9-0) hc\_text *(*hc\_text-HilbertCurve-method*)*, [11](#page-10-0) hc\_text,HilbertCurve-method *(*hc\_text-HilbertCurve-method*)*, [11](#page-10-0) hc\_text-HilbertCurve-method, [11](#page-10-0) HilbertCurve, [12,](#page-11-0) *[14](#page-13-0)* HilbertCurve-class, [13](#page-12-0) IRanges, *[2](#page-1-0)*, *[4](#page-3-0)*, *[6](#page-5-0)*, *[8](#page-7-0)[–11](#page-10-0)* show *(*show-HilbertCurve-method*)*, [14](#page-13-0) show,HilbertCurve-method *(*show-HilbertCurve-method*)*, [14](#page-13-0) show-HilbertCurve-method, [14](#page-13-0) unit, *[4](#page-3-0)*, *[6](#page-5-0)* unzoom *(*unzoom-HilbertCurve-method*)*, [15](#page-14-0) unzoom,HilbertCurve-method *(*unzoom-HilbertCurve-method*)*,

[15](#page-14-0)

18 INDEX

unzoom-HilbertCurve-method , [15](#page-14-0)

zoom *(*zoom-HilbertCurve-method *)* , [16](#page-15-0) zoom,HilbertCurve-method *(*zoom-HilbertCurve-method *)* , [16](#page-15-0) zoom-HilbertCurve-method , [16](#page-15-0)